## Principles of programming languages

http://few.vu.nl/~nsilvis/PPL/2007

Natalia Silvis-Cividjian e-mail: nsilvis@few.vu.nl

vrije Universiteit amsterdam

Lecture 7 Net all 1 What is abstraction?

#### Abstraction in programming

- n Abstraction=a representation of an entity that includes only significant attributes.
- n A weapon against the program complexity n The entity is thought in terms of its purpose
- rather than its implementation
- n Control/process abstraction performs a welldefined operation = subprograms
- n Data abstraction represents information = objects

#### Control abstraction

- n Each subprogram has one entry point
- n The calling program (caller) is suspended during execution of the called subprogram (callee)
- n Control returns to the caller when subprogram is terminated

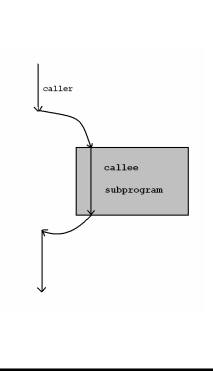

#### **Outline**

- n Parameters
- n Error handling

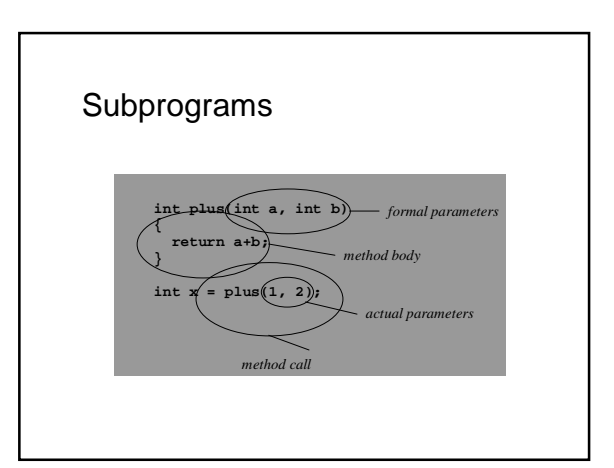

#### Let's talk about parameters.

Questions:

 $\implies$  How are parameters matched?

How are parameters passed from the caller to the callee?

# Parameter correspondence n How does the language match up actual and formal parameters? **int plus (int a, int b) { return a+b; } int x = plus (1,2) ;** ?

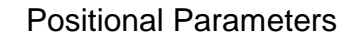

- <sup>n</sup> Most common case
	- ¡ Correspondence determined by positions
	- $\frac{1}{10}$  nth formal parameter matched with nth actual

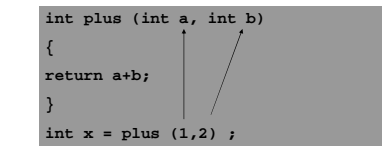

### Keyword Parameters

- n Correspondence can be determined by matching parameter names
- n Ada:
	- **DIVIDE(DIVIDEND => X, DIVISOR => Y);**
- n Matches actual parameter x to formal parameter **DIVIDEND**, and **Y** to **DIVISOR**
- n Parameter order is irrelevant here

#### Mixed Keyword And Positional

- n Most languages that support keyword parameters allow both: Ada, Fortran, Dylan, **Python**
- n The first parameters in a list can be positional, and the remainder can be keyword parameters

### Example: Python

.<br>>>> def f(a,b,c): print a,b,c

 $>> f(1,2,'spam')$ #match by position

- $12$  spam . . .<br>>>> f(c='spam',b=2,a=1) #match by keyword(by name)
- 1 2 spam >>>  $f(1, c=1$  spam<sup>1</sup>, b=2) #mix positional and keywords
- $12$  spam

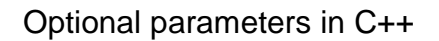

**int f(int a=1, int b=2, int c=3) {** *body* **}**

```
int f() -> f(1,2,3)
int f(int a) -> f(a,2,3);
int f(int a, int b) -> f(a,b,3)
int f(int a, int b, int c) {body}
```
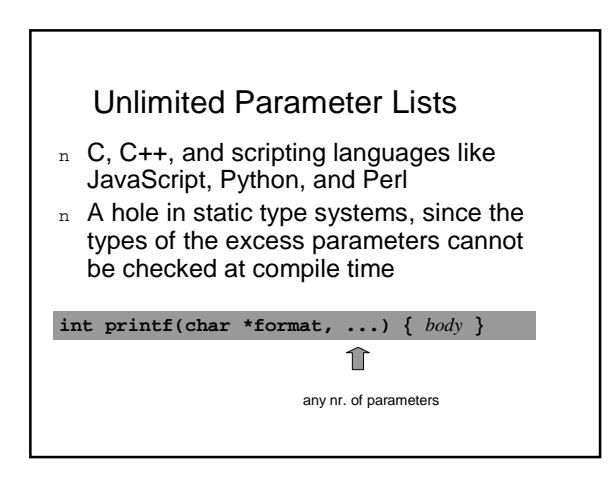

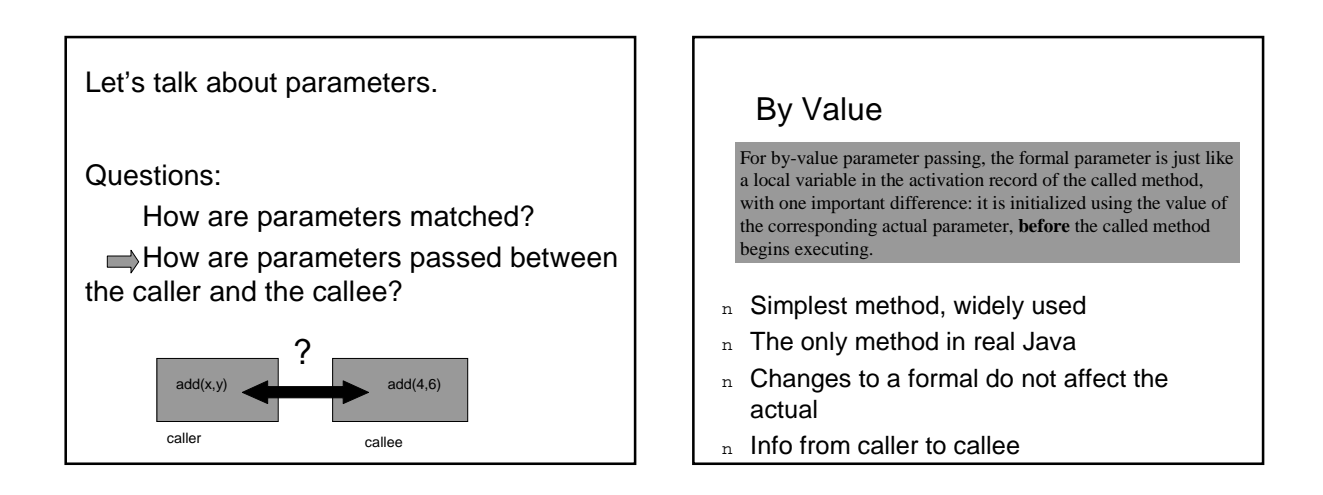

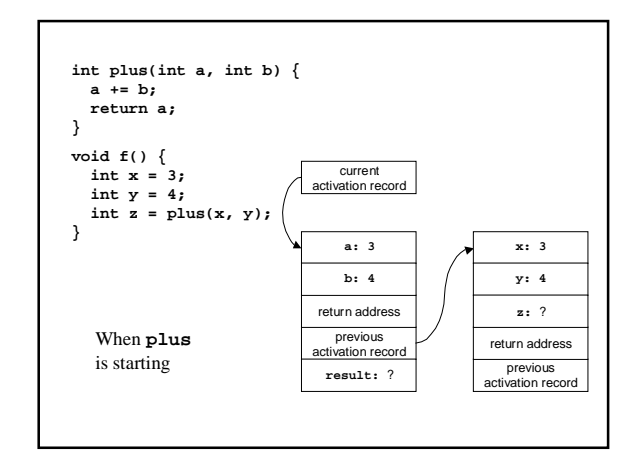

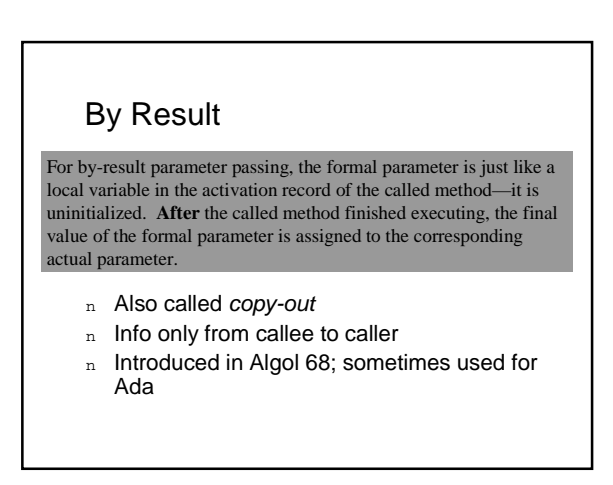

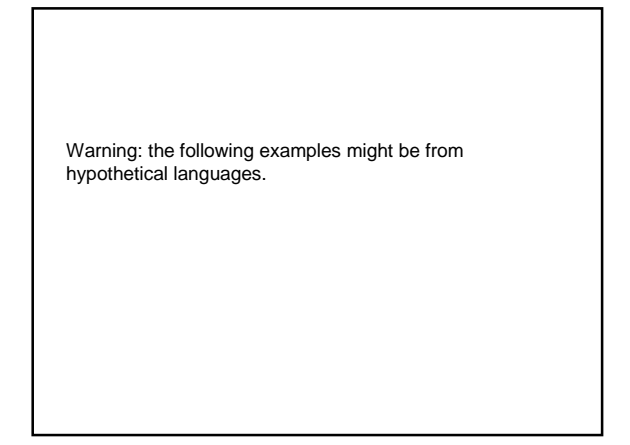

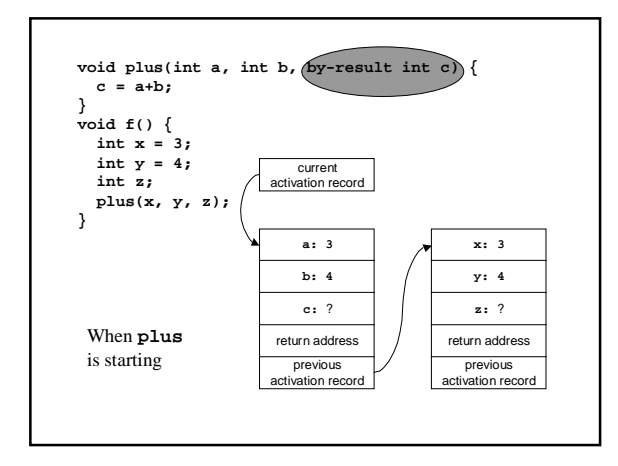

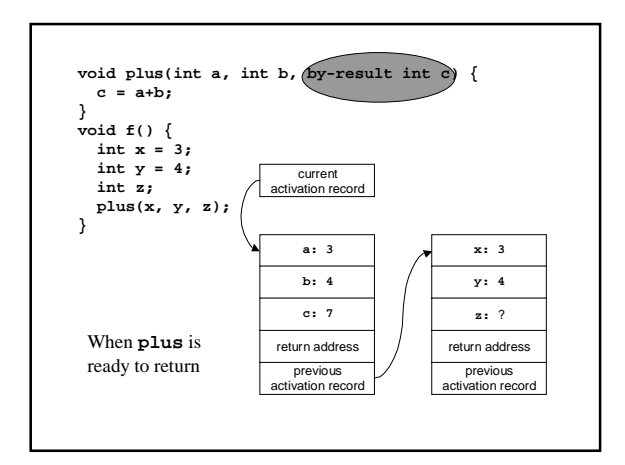

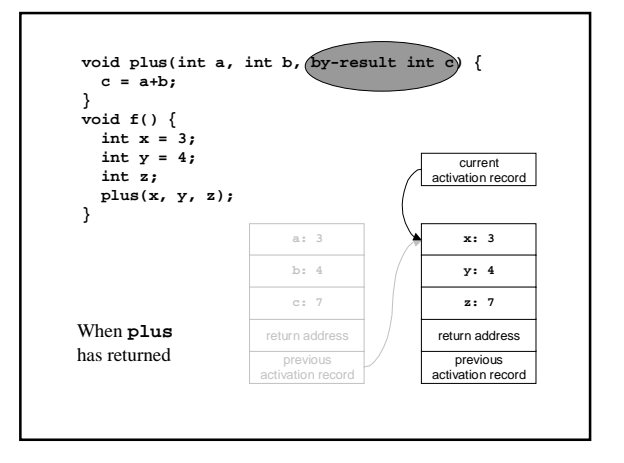

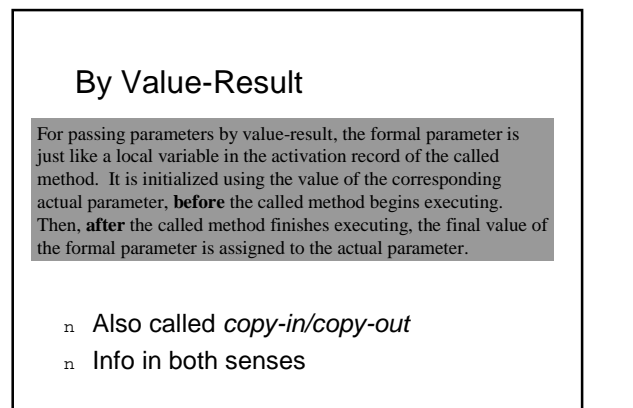

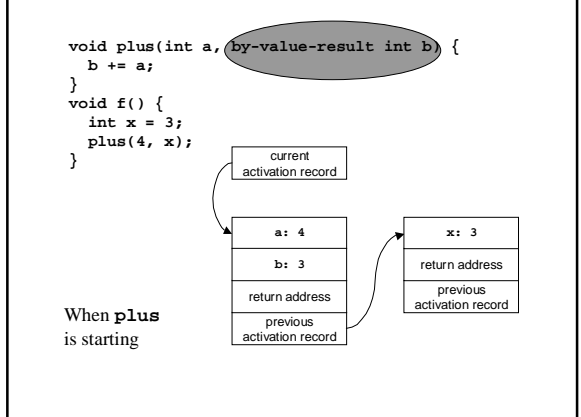

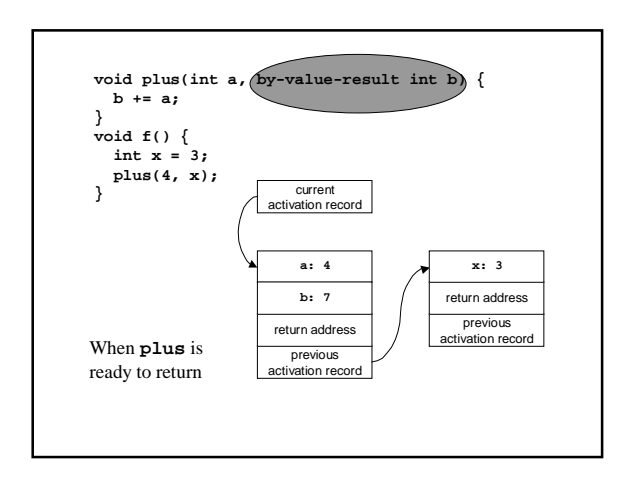

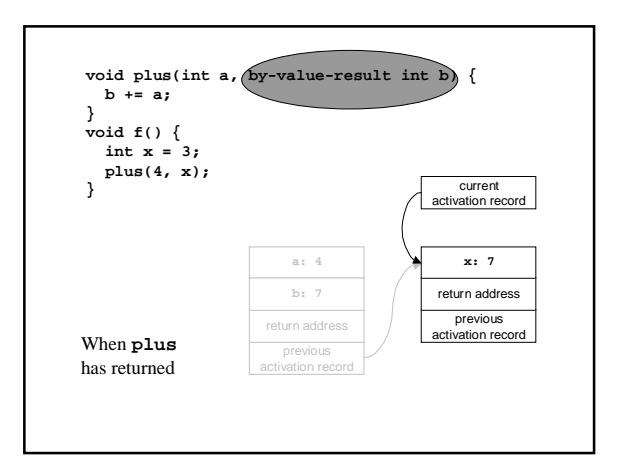

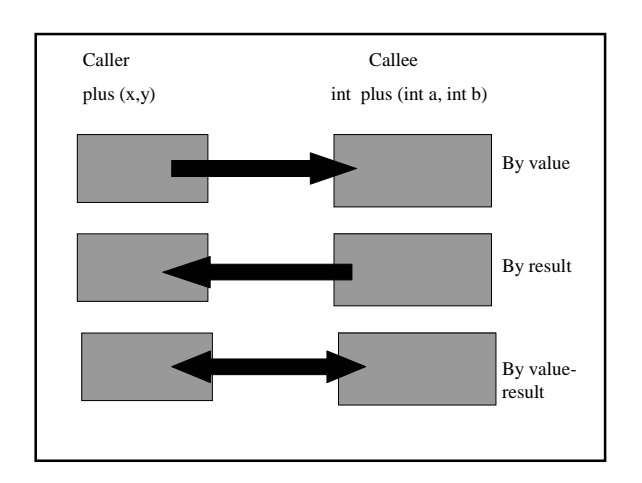

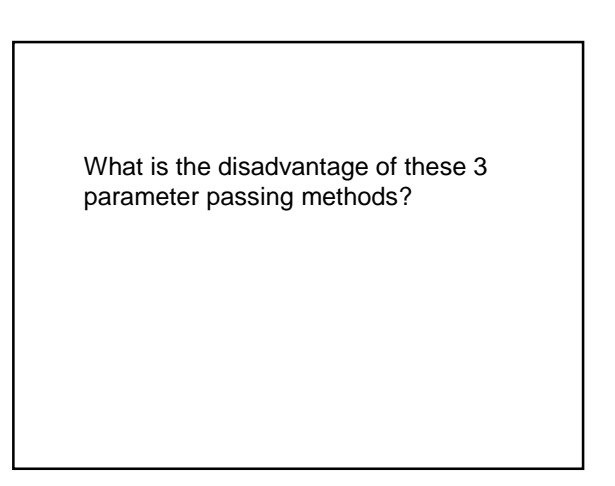

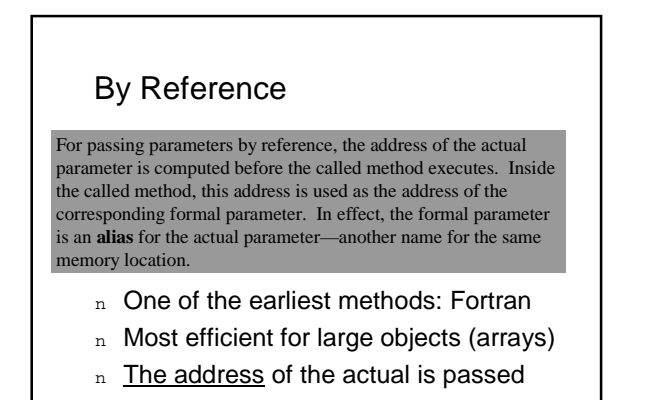

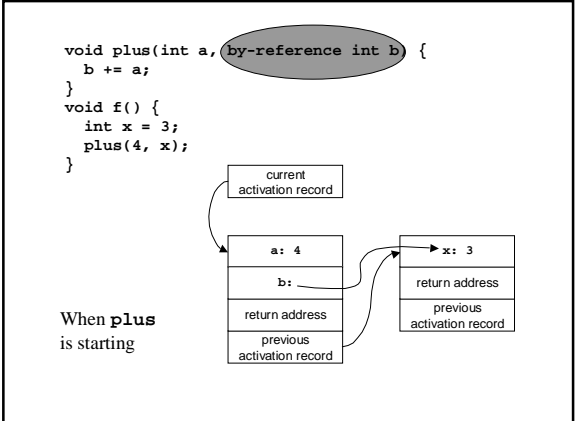

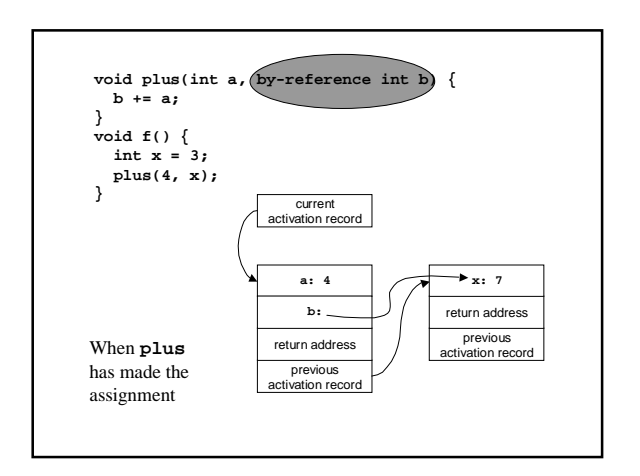

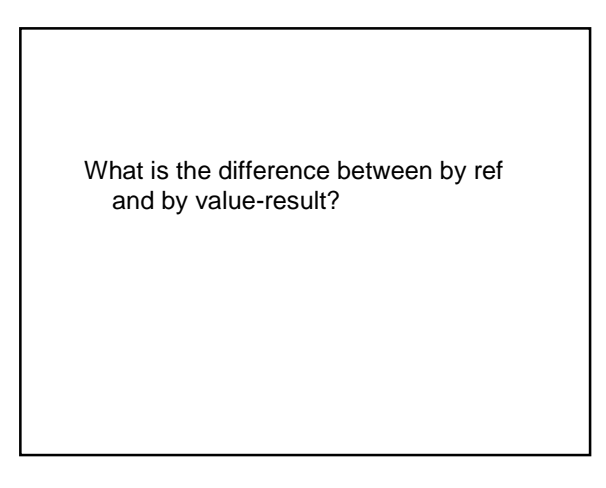

#### By-ref Implementations Macro Expansions In C  $\triangleright$ assembly- $\Big|_{\mathbb{R}}$  Early Fortran had only by-ref. Even a famous defect: expanded source I pre-processor compiler language file source F(2) is possible file  $\vert_{\rm n}$  In Java all objects, including arrays are passed by reference n An extra step in the classical sequence  $\vert_{\scriptscriptstyle{\rm n}}\,$  C uses pass by value, and pass by ref is implemented n Macro expansion before compilation by using pointers: **#define MIN(X,Y) ((X)<(Y)?(X):(Y))** source file: **a = MIN(b,c); void plus(int a, int \*b) {\*b += a; } void f() {** expanded **a = ((b)<(c)?(b):(c))** source: **int x = 3; plus(4, &x); }**

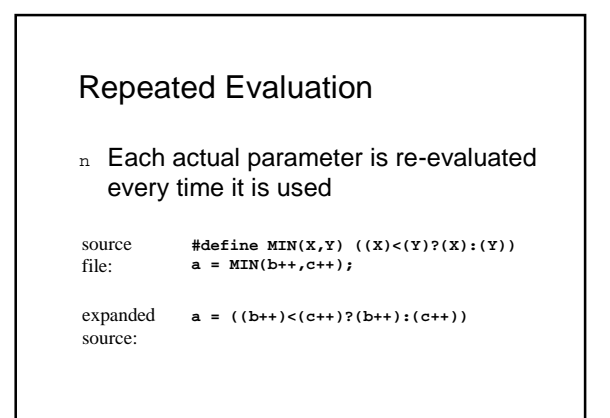

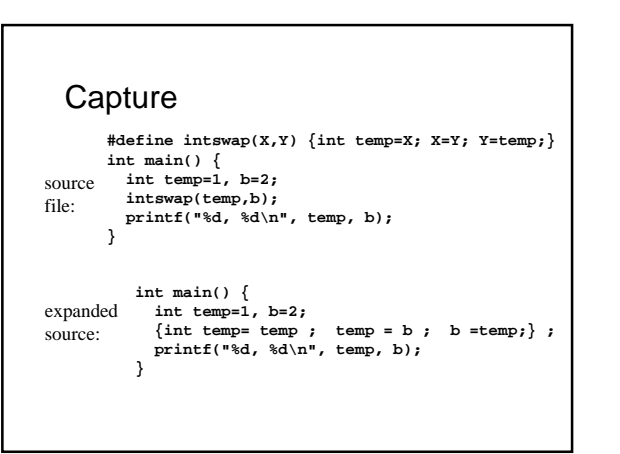

#### **Capture**

- n In a program fragment, any occurrence of a variable that is not statically bound is free
- n When a fragment is moved to a different context, its free variables can become bound
- n This phenomenon is called capture:
	- Free variables in the actuals can be captured by definitions in the macro body
	- ¡ Also, free variables in the macro body can
	- $\alpha$  captured by definitions in the calle

#### By Name

For passing parameters by name, each actual parameter is evaluated in the caller's context, on every use of the corresponding formal parameter.

- n Like macro expansion without capture
- n Algol 60 and others
- n Difficult to implement and nowadays unpopular

#### Implementing By-Name

- n The actual parameter is treated like a little anonymous function
- n Whenever the called method needs the value of the formal it calls the function to get it

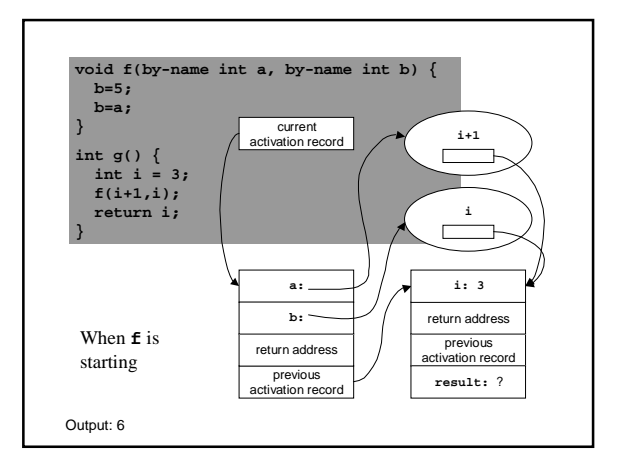

#### By Need

For passing parameters by need, each actual parameter is evaluated in the caller's context, on the first use of the corresponding formal parameter. The value of the actual parameter is then cached, so that subsequent uses of the corresponding formal parameter do not cause reevaluation.

- n Used in lazy functional languages (Haskell)
- n Eliminates wasteful re-computations of by-name

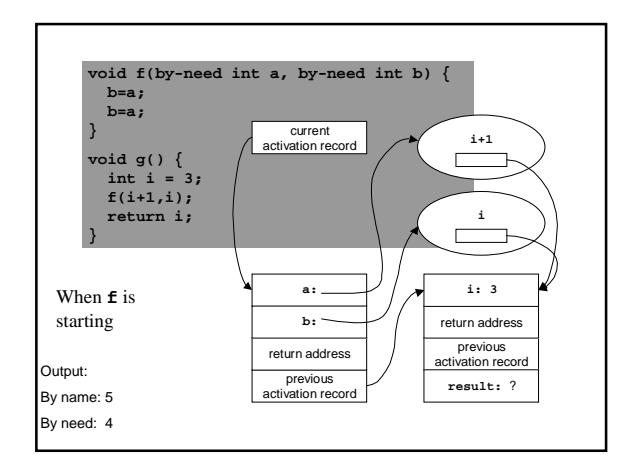

#### Laziness

- n All 3 passing methods (by macro, by name and by need) have in common that if the called method does not use a formal parameter the corresponding actual parameter is not evaluated.
- n Some functional languages use lazy evaluation (Haskell, Miranda). Evaluate only what is necessary to give an answer.

#### Laziness **boolean andand(by-need boolean a, by-need boolean b) { if (!a) return false; else return b; } boolean g() { while (true) { } return true; } void f() { andand(false,g()); }** Here, **andand** is short-circuiting, like ML's **andalso** and Java's **&&** operators. The method **f** will terminate without calling g. false and g passed by need.

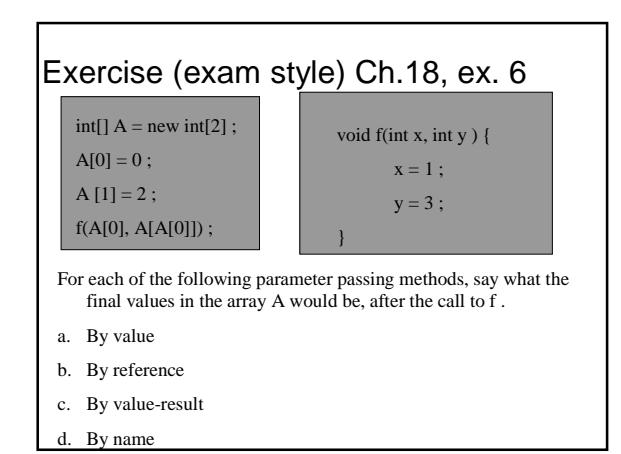

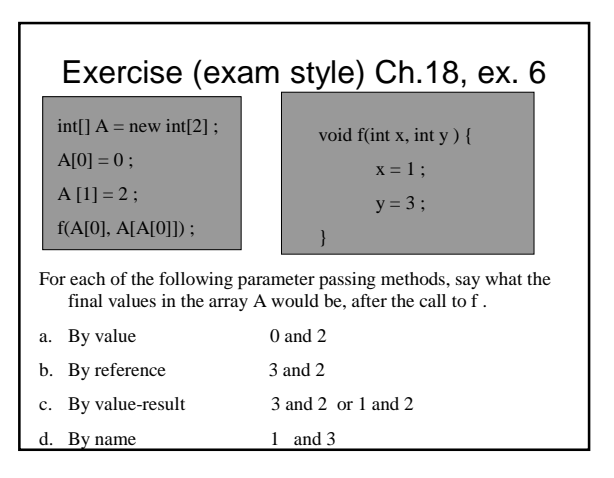

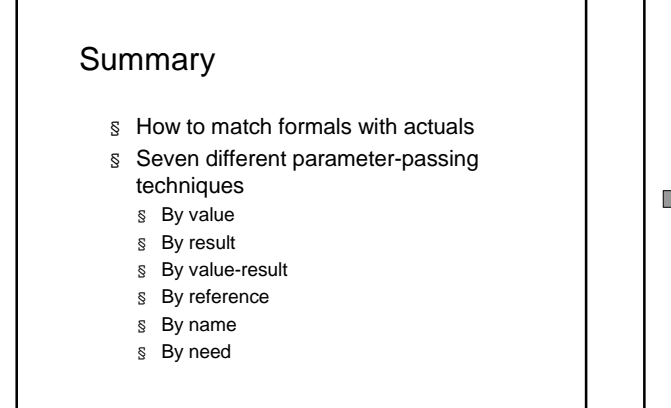

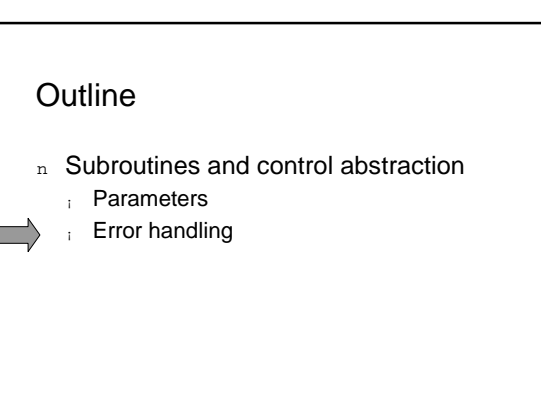

Imagine the following error situation:

Pop an empty stack

#### How to handle error conditions in a program?

#### Handling Errors Techniques

- ¡ Preconditions only
- Total definition
- **Fatal errors**
- ¡ Error flagging
- **Throwing exceptions**

#### 1. Only Preconditions

- n Document preconditions necessary to avoid errors
- n Caller must ensure these are met, or explicitly check if not sure
- n In Eifell language preconditions are more than just comments

#### **/\*\* \* Pop the top int from this stack and return it. \* This should be called only if the stack is \* not empty. \* @return the popped int \*/**

```
public int pop() {
   Node n = top;
top = n.getLink();
  return n.getData();
}
```
**if (s.hasMore()) x = s.pop(); else …**

#### **Drawbacks**

- n If the caller makes a mistake, and pops an empty stack: **NullPointerException**
	- ¡ If that is uncaught, program crashes with an unhelpful error message
	- ¡ If caught, program relies on undocumented internals; an implementation using an array would cause a different exception

### 2. Total Definition

- n Define some standard behavior for popping an empty stack
- n Like character-by-character file I/O in C: an EOF character at the end of the file
- n Like IEEE floating-point standard: NaN (not a Number) used in Java 0.0/0.0

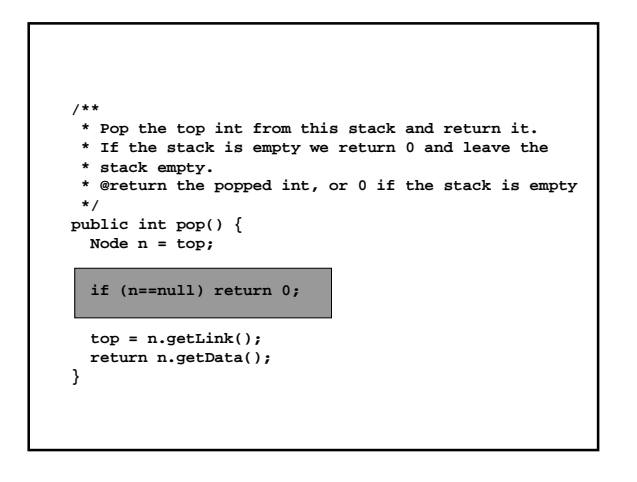

### Drawbacks

- n Can mask important problems
- n If a client pops more than it pushes, this is probably a serious bug that should be detected and fixed, not concealed

#### 3. Fatal Errors

- n The old-fashioned approach: just crash!
- n Preconditions, plus decisive action
- n At least this does not conceal the problem…

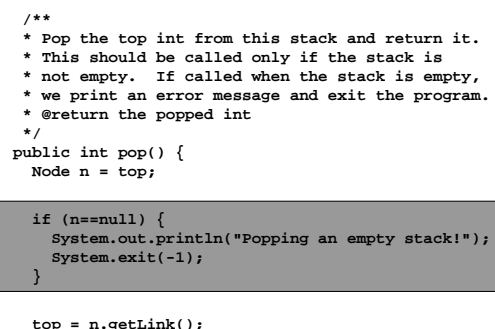

**return n.getData(); }**

#### **Drawbacks**

- n Not an object-oriented style: an object should do things to itself, not to the rest of the program
- n Inflexible: different clients may want to handle the error differently
	- ¡ Terminate
	- ¡ Clean up and terminate
	- Repair the error and continue
	- ¡ Ignore the error
	- ¡ Etc.

### 4. Error Flagging

- n The method that detects the error can flag it somehow
	- ¡ By returning a special value (like C **malloc**)
	- ¡ By setting a global variable (like C **errno**)
	- ¡ By setting an instance variable to be checked by a method call (like C **ferror(f)**)
- n Caller must explicitly test for error

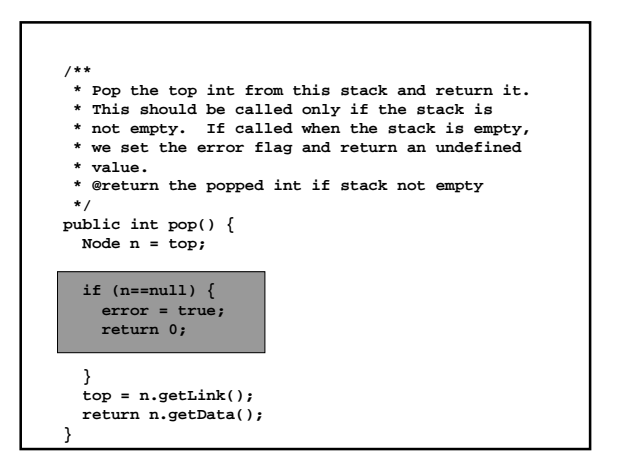

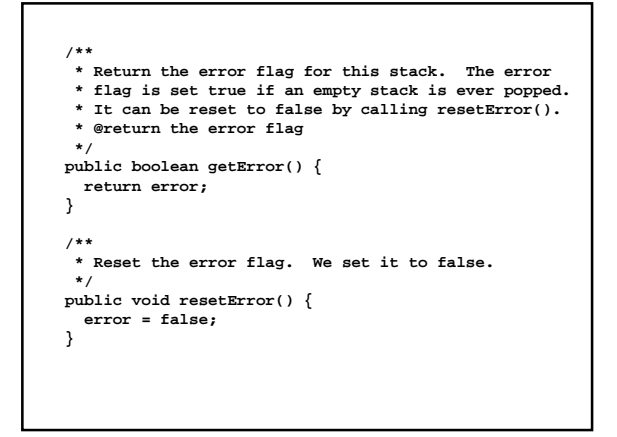

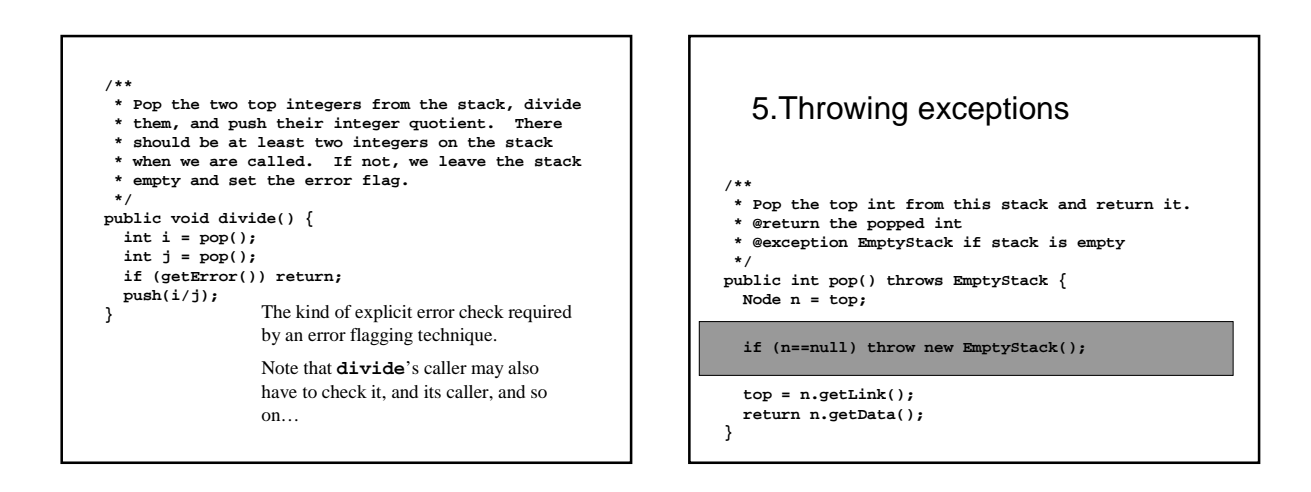

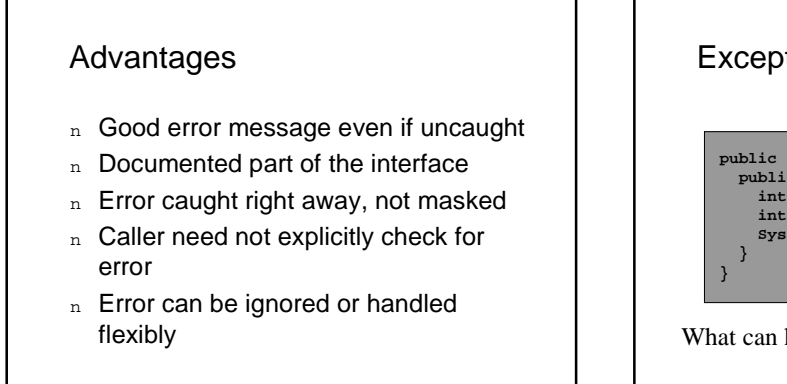

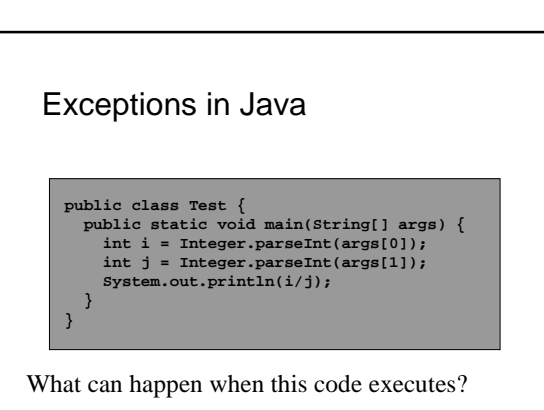

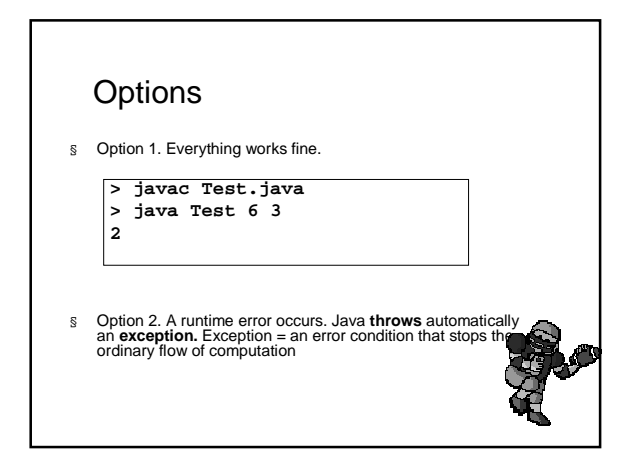

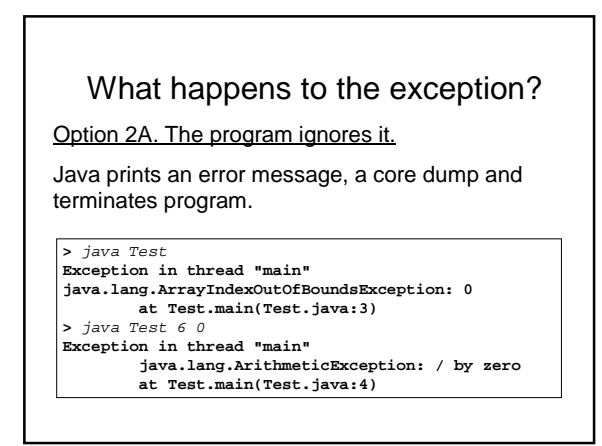

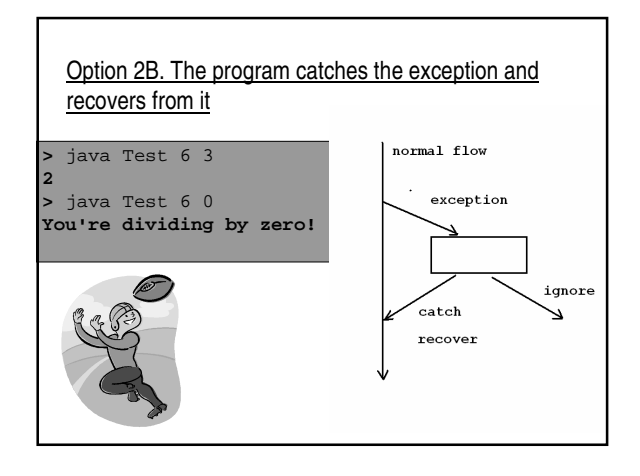

#### An Exception Is An Object

- n The names of exceptions are class names, like **NullPointerException**
- n Exceptions are objects of those classes
- n The Java language system automatically creates an object of an exception class and throws it
- $n$  The program can catch it or not
- n The program can also throw exceptions with **throw**
- n Exceptions can be predefined or user made.

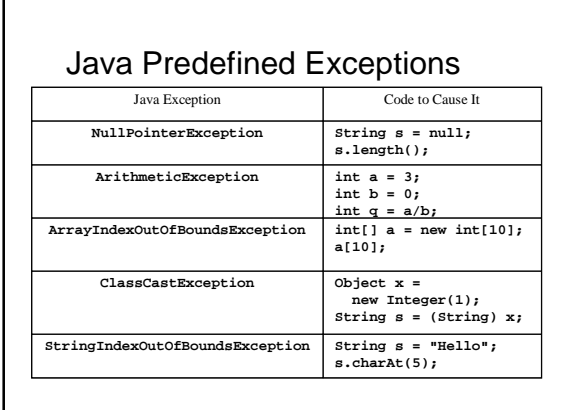

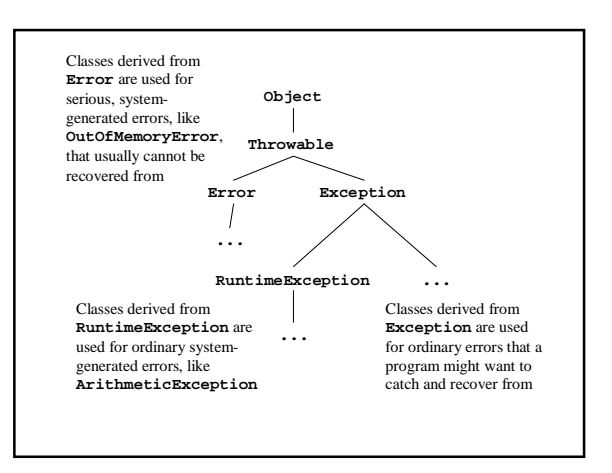

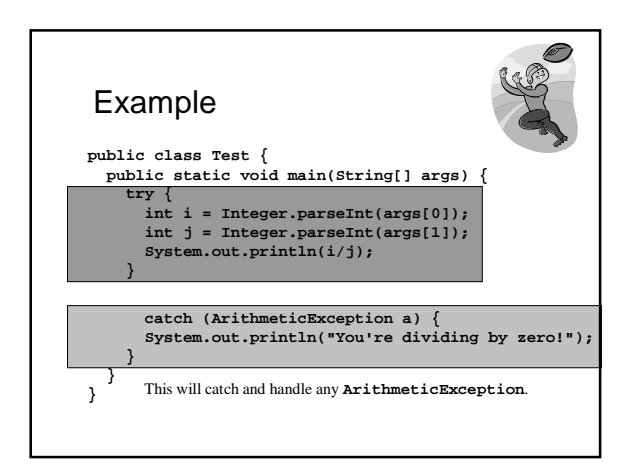

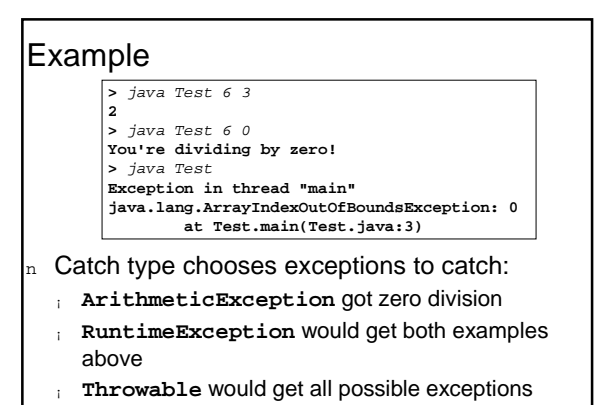

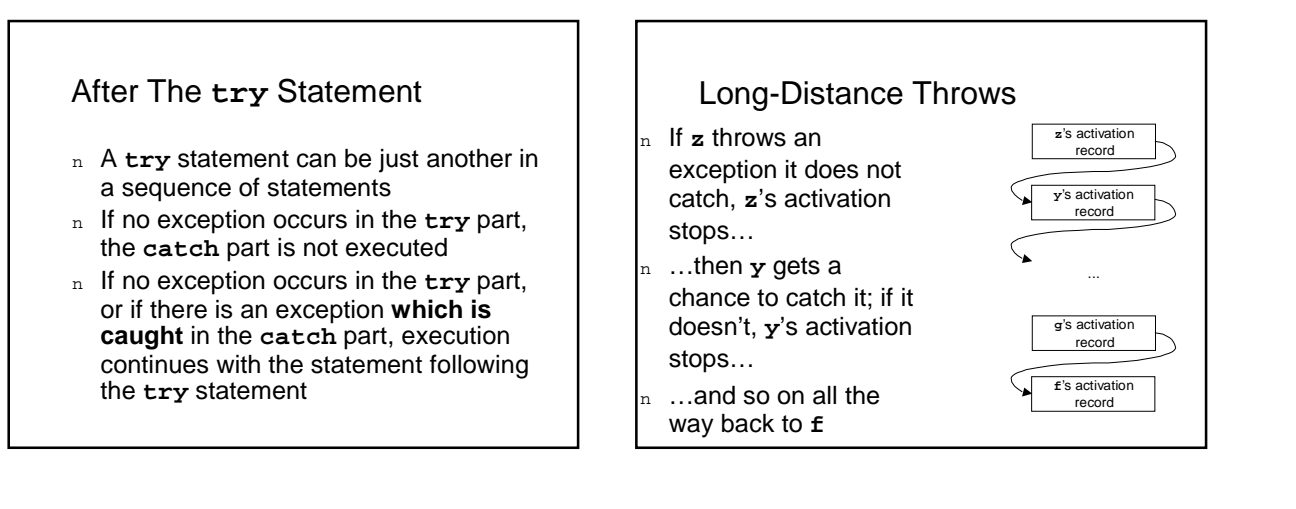

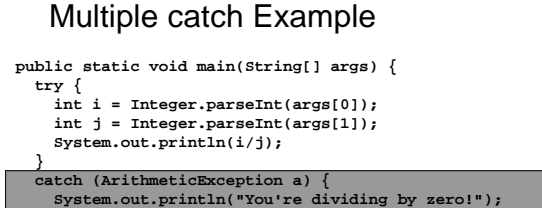

**}**

**catch (ArrayIndexOutOfBoundsException a) { System.out.println("Requires two parameters.");**

**} }**

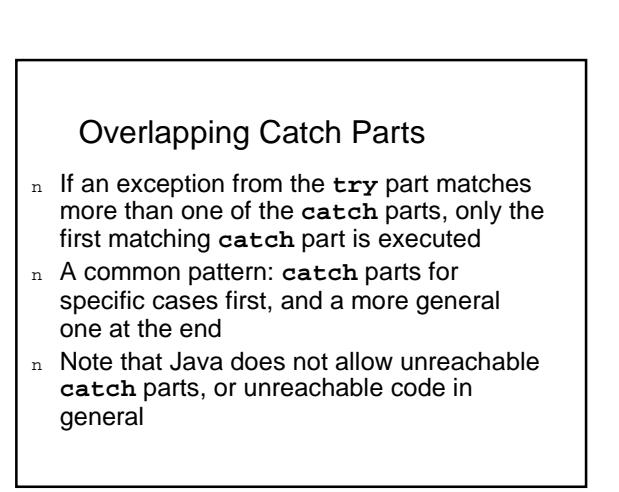

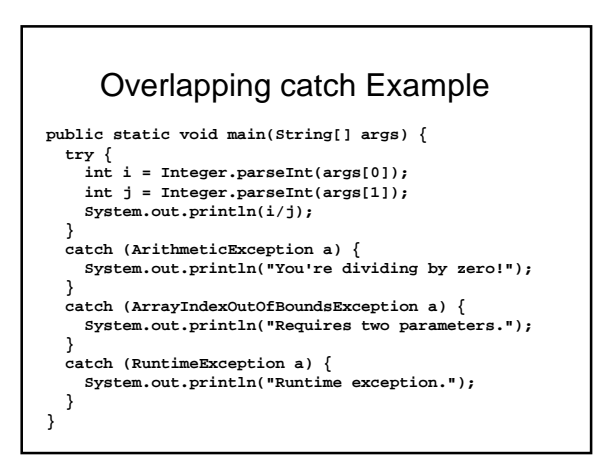

#### Clean-up operations

<sup>n</sup> In Java **finally** part is used for cleanup operations that must to be executed no matter what

```
file.open();
try {
 workWith(file);
}
finally {
 file.close();
}
```
#### Finally

n Finally executes immediately before normal exit, immediately after executing catch clause or before other escapes in try because of otherexecptions.

#### Example

```
System.out.print("1");
 try {<br>System.out.print("2");<br>System.out.print("3");<br>}<br>}
```
**catch** (Exception e) { System.out.print("4") ;

} **finally** { System.out.print("5");

} System.out.println("6");

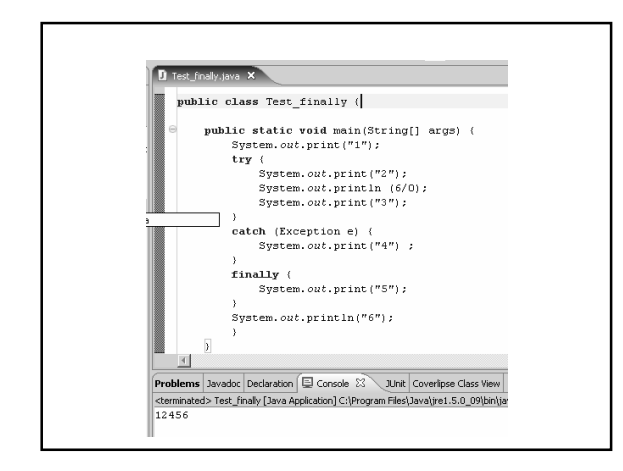

#### Example

System.out.print("1");

```
try {
System.out.print("2");
```
System.out.println (6/0); System.out.print("3");

} **catch** (ArrayIndexOutOfBoundsException e) { System.out.print("4") ;

} **finally** {

System.out.print("5");

} System.out.println("6");

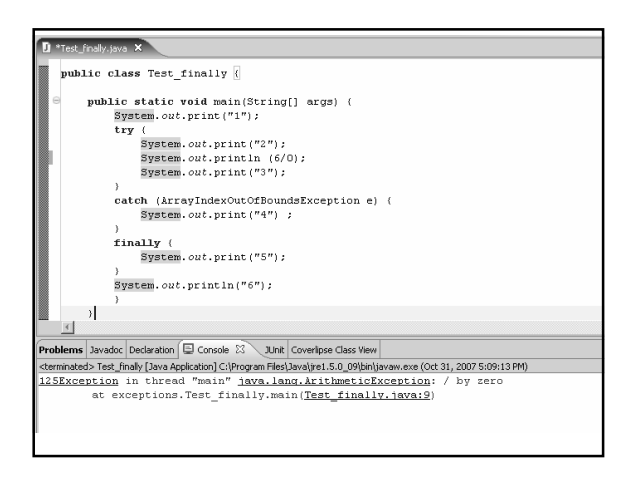

#### **Summary**

- n There are many ways to handle errors. Exceptions are one of them
- n In Java exceptions are objects of class Throwable
- n Exceptions can be thrown by the language system automatically or by the program (custom exceptions)
- n The program may catch or not the thrown exceptions